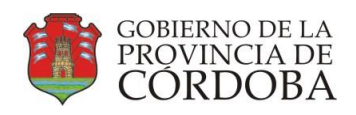

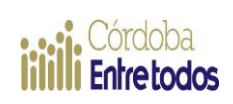

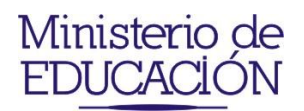

# Ministerio de Educación Secretaría de Educación Dirección General de Educación Técnica y Formación Profesional.

# *-.Informe Anual.- 2009*

Dirección General **Ing. Domingo Aringoli**

Sub-Dirección de Educación Técnica Media **Ing. Luis Gómez**

Sub-Dirección de Educación Técnica Superior **Mgter. Ing. Roberto Borello**

Coordinación Formación Profesional

**Tec. Quim. Guillermo Galindez**

# *Índice*

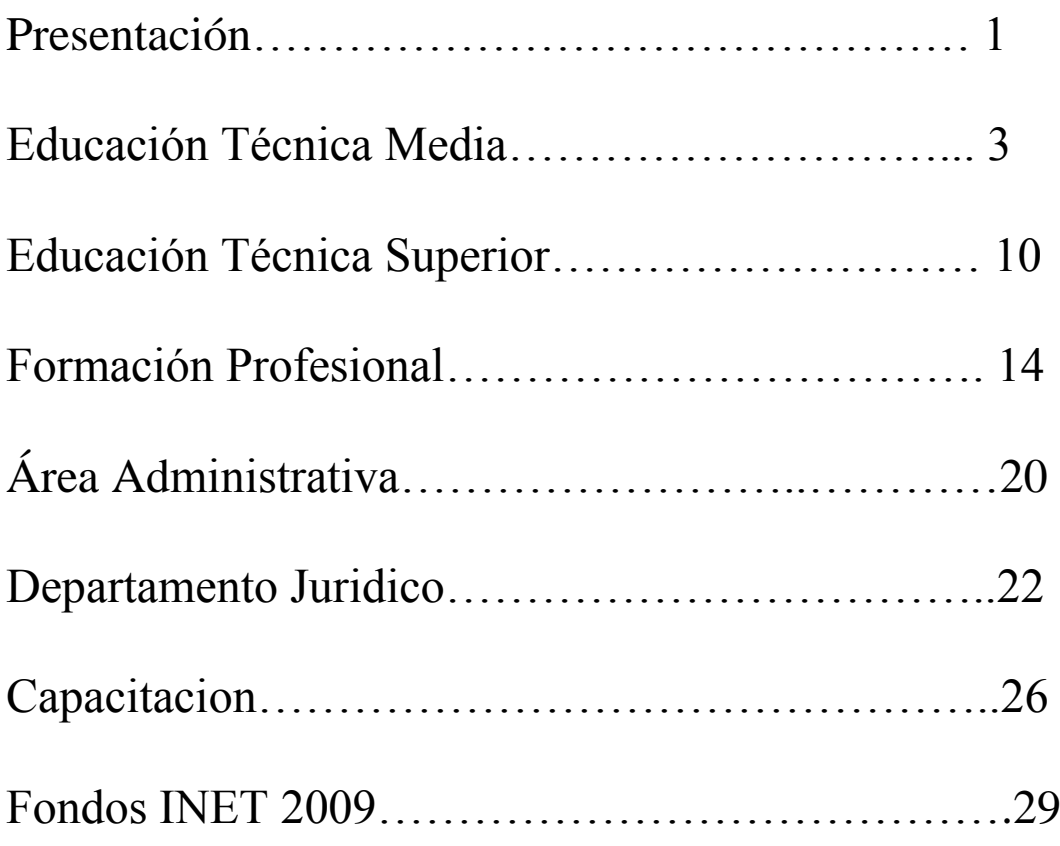

# **EDUCACION MEDIA TECNICA**

#### **Marzo**

### **EXPERIENCIA EN VENEZUELA**

Seis alumnos de tres escuelas técnicas de la provincia seleccionados por el Ministerio de Educación representaron a Córdoba y a la Argentina en la Segunda Jornada de Educación Profesional y Tecnológica del MERCOSUR que se llevará a cabo en Caracas, Venezuela, entre el 16 y el 22 de este mes.

Esos establecimientos fueron elegidos por el jurado que integraron los especialistas Fernando Ladrón de Guevara, de la Facultad de Ciencias Exactas, Físicas y Naturales de la UNC; Marcos Litvinoff, de la Facultad Regional Córdoba de la UTN; Cecilia Della Veddoa, del ministerio de Ciencia y Tecnología, y el voto conjunto del director general y el subdirector de Educación Técnica y Formación Profesional, Domingo Aríngoli y Luis Gómez, respectivamente, y el subdirector de Educación Técnica Superior, Roberto Borello.

#### **Abril**

### **AUTOEVALUACION INSTITUCIONAL**

Encuentro Provincial de Auto Evaluación Institucional realizado en el quincho de Casa de Gobierno, con la presencia del Ministro de Educación Walter Grahovac, del Ing. Roberto Díaz de INET y la asistencia de los directores de los establecimientos de Educación Técnica de Nivel Medio de toda la provincia. Firma de convenios de vinculación científico tecnológica con el Colegio de MMO y Técnicos de la Ingeniería y la Arquitectura y del Colegio de Ingenieros Especialistas de la provincia de Córdoba - CIEC.

Entrega simbólica de fondos a diferentes escuelas y adjudicación de 80 balanzas a establecimientos de las especialidades Industria de los Alimentos y Producción Agropecuario.

#### **Mayo**

# **MEJORAR LA CALIDAD EDUCATIVA DE LOS ALUMNOS CON ORIENTACIÓN EN MINERIA**

Directores y docentes de los 6 establecimientos de educación técnica con especialidad en Minería se reunieron el 13 de mayo en el Colegio Maestros Mayores de Obras y Técnicos de Córdoba para discutir las debilidades y fortalezas que se presentan con el objetivo de mejorar la calidad educativa de los alumnos de esa orientación.

Como resultado, se estableció un cronograma de actividades para todo el año, en el cual se estipularon dos etapas de trabajo. En la primera de ellas, se realizará una reunión en la ciudad de Córdoba prevista para la semana del 18 al 22 de mayo, donde se trabajará sobre el entorno socio - productivo de la minería y el marco legal que rige las prácticas de la especialidad.

En la segunda etapa, se realizarán Jornadas de puertas abiertas en las diversas escuelas de esta orientación. Cada una desarrollará una temática específica a modo de capacitación. Lo que se pretende es precisar las cuestiones sociales que determinan el accionar del alumno y del egresado, al momento de ejercer las prácticas mineras.

#### **8 mayo**

#### **PREMIOS SIEMENS**

Encuentro en el IPEM 48 Presidente Roca de la ciudad de Córdoba con representantes de la empresa Siemens y directivos y docentes de los establecimientos educativos IPEM 247 Ing. Carlos Cassafousth, IPEM 57 Comodoro Martín Rivadavia, IPEM 250 Dr. Juan Bialet Masse, IPEM 249 Nicolás Copérnico, IPEM 77 Gobernador Santiago H Castillo, IPEM 66 Dr. Jose Antonio Balseiro, IPEM 48 Presidente Roca e Instituto Técnico Villada. Presentación de nuevos equipos PLC y avances para la realización de curso sobre la última versión de LOGO. El día 11 de noviembre la empresa Siemens entregó importantes premios a aquellos establecimientos educativos que realizaron los mejores proyectos utilizando ese PLC.

#### **PRACTICAS PROFESIONALIZANTES**

Los días 27 y 28 de mayo se realizo en Huerta Grande el Seminario referido a Prácticas Profesionalizantes donde docentes y equipos técnicos de 34 establecimientos educativos (31 de gestión oficial y 3 privados) se capacitaron sobre elaboración de proyectos, y contenido curricular obligatorio del ciclo de especialización en los planes de estudio de la Educación Técnica Profesional.

En el encuentro que es organizado por la Dirección General de Educación Técnica y Formación Profesional conjuntamente con el Instituto Nacional de Educación Técnológica, también se puso en marcha la Comisión Técnica Jurisdiccional de PP de la provincia de Córdoba, como comenzará la intervención de los primeros 8 Orientadores que durante el 2009 colaborarán con estas instituciones para facilitar su trabajo.

#### **Junio**

### **CONVENIO CON EPEC.**

El convenio que el 24 de junio firmaron el ministro de Educación, Walter Grahovac, y el presidente de la Empresa Provincial de Energía de Córdoba, Daniel Bonetto, oficializó la puesta en marcha del centro educativo IPET EPEC creado días antes del inicio del ciclo lectivo 2009 y que funciona como anexo del IPEM N° 2 "República Oriental del Uruguay", de barrio Matienzo.

Este nuevo servicio de nivel medio con orientación en Producción Industrial, ofrece a los alumnos las especialidades Técnico en Electricidad y Técnico en Electrónica y se constituye en una clara demostración de la decisión del gobierno provincial de fortalecer el proceso de la educación técnica.

#### **8 junio**

Jornadas de Buenas Prácticas Agropecuarias y Alimenticias realizadas en el IPEM 231 Intendente Delmo Torasso de la localidad de Las Junturas, con la participación de todas las escuelas de la especialidad que pertenecen a la región de Inspección Río Segundo.

#### **Agosto**

**26 Agosto**

## **BUENAS PRÁCTICAS**

Encuentro de Buenas Prácticas realizado en la localidad de Balnearia con la participación del Sub Secretario de Promoción de Igualdad y Calidad Educativa Dr. Horacio Ferreira, del intendente comunal, de la supervisora zonal, directores, docentes y alumnos de numerosas establecimientos educativos de la región.

#### **31 Agosto al 10 de Septiembre**

### **JORNADAS DE PORTONES ABIERTOS**

Visita a 31 establecimientos industriales nucleados en la Cámara de Industriales Metalúrgicos y de Componentes de Córdoba (CIMCC) por parte de aproximadamente 400 alumnos y docentes pertenecientes a 15 establecimientos educativos técnicos provenientes de 17 localidades de nuestra jurisdicción. Luego de las visitas, que incluyeron un almuerzo, se realizaron actividades para compartir la experiencia en la sede de la mencionada cámara que incluyeron la entrega de presentes y recordatorios para los participantes. Los encuentros fueron acompañados por autoridades y equipos técnicos de esta Dirección y representantes de la entidad empresaria..

#### **Setiembre**

# **UNA LAPTOP POR ALUMNO- 20.500 EQUIPOS PARA ALUMNOS Y DOCENTES**

La dirección general de Educación Técnica explicó la aplicación del programa "Una Laptop por alumno" -de cuarto, quinto y sexto año- que además contempla la entrega de computadoras para los docentes y un armario para cada institución destinado al correcto depósito de las máquinas, a implementarse a partir de mazo de 2010.

Por otra parte miembros del Equipo Técnico Pedagógico de la DGETyFP, detallaron a los directores de las instituciones beneficiarias las condiciones de uso y las características del equipo que recibirán, como asimismo los planes de mejoras que deberán implementar para la instalación y mantenimiento.

Con este programa inter-jurisdiccional, jurisdiccional e institucional, los alumnos dispondrán de la tecnología necesaria para avanzar en conocimientos técnicos y específicos de cada especialidad, y de esa manera se dará un paso más adelante en la tarea de fortalecer la Educación Técnica de la provincia de Córdoba.

### **Octubre**

# **CÓRDOBA INTEGRA LA COMISIÓN ARGENTINA DE EDUCACIÓN TÉCNICA PROFESIONAL QUE VISITA BRASIL**

En el marco del Programa EURO Social, los subdirectores de Educación Técnica Media y Formación Profesional, Luis Gómez y de Educación Técnica Superior, Roberto Borello, viajaron el 26 de octubre a la República Federativa de Brasil, integrando la Comisión Federal de Educación Técnica Profesional de la República Argentina.

El objetivo de esta visita que se extendió hasta el viernes 30, es intercambiar experiencias y saberes de los distintos actores involucrados en la educación técnico profesional, para crear desde allí estrategias que mejoren la calidad de esta modalidad de enseñanza y lograr una visión integral de las cuestiones que inciden en el sistema educativo y su estructura académica.

Durante las cinco jornadas los funcionarios recorrieron diversas instituciones educativas y dialogaron con sus pares de las demás jurisdicciones nacionales y extranjeras con el propósito de intercambiar las realidades que enfrenta cada una de ellas, y en base a esas experiencias fortalecer aún más la Educación Técnica Profesional.

# **EL PROGRAMA JÓVENES EMPRENDEDORES INDUSTRIALES YA ESTÁ EN LAS AULAS**

En el IPEM 250 Dr. "Bialet Massé", se realizó el 9 de noviembre la presentación oficial del programa educativo "Jóvenes Emprendedores Industriales" que tendrá 3 años de duración y está destinado a 2.800 alumnos de quinto y sexto año de escuelas técnicas provinciales.

Se trata de una iniciativa conjunta de la Unión Industrial de Córdoba y Junior Achievement, con el apoyo del ministerio de Educación y la Secretaria de la Juventud y tiene como finalidad in centivar la cultura emprendedora de los jóvenes y potenciar el sector industrial

### **16 y 17 Noviembre**

### **PRECONGRESO EDUCACION TECNICA**

Pre Congreso de ETP realizado en la ciudades de Río Cuarto y San Francisco abarcando de las zonas de supervisión de zona oeste y este (respectivamente) de la provincia de Córdoba en el marco de lineamientos fijados por la política educativa del Ministerio de Educación de la provincia de Córdoba (calidad del proceso enseñanza aprendizaje e igualdad de oportunidades) así como de las acciones vinculadas a la implementación de la ley nacional 26058 en las 24 jurisdicciones educativas de la República Argentina a partir del año 2006.

#### **Diciembre**

#### **1 Diciembre**

### **CONVENIO FIAT AUTO**

Firma en el Ministerio de Educación del Convenio de capacitación docente con FIAT AUTO Argentina con la intervención del Sr. Ministro Profesor Walter Grahovac y del Director General de Fiat Dr. Gerardo Bovone. El proyecto en marcha permite realizar en el 2010 la capacitación de docentes de los 14 establecimientos educativos que ofrecen la especialidad Automotores, tarea que se desarrollará en la planta principal y concesionarios de la empresa en las áreas de electrónica y mecánica.

### **23 Diciembre**

# **RECONOCIMIENTO A INSTITUCIONES-1500 TECNICOS PROM.2009**

Acto en la Sala de Situación de Casa de Gobierno con motivo del egreso de la primera promoción de Técnicos de Nivel Medio en la provincia de Córdoba, con la presencia del Sr. Gobernador Cr. Juan Schiaretti, del Sr. Ministro de Educación Walter Grahovac, del Ministro de Industria, de la Secretaria de Educación Delia Provinciali, del Secretario de Relaciones Institucionales Dr. Carlos Sanchez, del ex Ministro de Educación Eduardo Mundet, de Directores y Sub Directores de nivel, Secretarios Generales de UEPC y AMET, representantes del Consejo Provincial de Educación y Trabajo, supervisores, directores, docentes y alumnos de los 31 establecimientos educativos que ingresaron al Plan de Escuelas Técnicas en el año 2004. Entrega de plaquetas, certificados y fondos INET. Presentación de una de las diez centrales meteorológicas adquiridas por proyecto jurisdiccional y anuncio oficial de la puesta en marcha de la licitación provincial para la construcción de 44 galpones en diferentes localidades de la provincia de Córdoba.

# **EDUCACION TECNICA SUPERIOR**

Se presenta a continuación el detalle de las actividades realizadas por la Subdirección de Educación Técnica Superior durante el año 2009. Se agrupan las acciones conforme a diferentes ejes temáticos.

### 1. INET

- Evaluación e Inscripción de formularios F00 y F00A de Institutos de Educación Superior de Gestión Pública y de Gestión Privada para ser presentados ante el Registro Federal de Instituciones de Educación Técnico Profesional.
- Asesoramiento, en forma individual, a Institutos Superiores de Gestión Pública y Privada sobre la confección de los Planes de Mejora Institucionales.
- Recepción, pre-evaluación y envío de Planes de Mejora Institucionales 2009.
- Control de la documentación y envío de la nómina de Alumnos de los Institutos Superiores para el otorgamiento de las Becas Bicentenario.

# **2. PROCESO DE REVISIÓN PARA LA HOMOLOGACIÓN DE TÍTULOS**

 Participación Jurisdiccional en la discusión a nivel Nacional sobre la definición de los marcos de referencia para las Tecnicaturas Superiores en las áreas:

- o Producción Forestal
- o Informática/Computación
- o Gestión/Administración
- o Alimentos
- Organización, Implementación y Evaluación de Talleres de discusión, con la participación de directivos y docentes de instituciones de gestión pública y privadad, para las modificaciones de los Planes de Estudio de la Tecnicatura en Gestión de la Producción Agropecuaria

# **3. CREACION DE CARRERAS**

 Confección del Diseño Curricular de la Tecnicatura en Turismo para Instituciones de Gestión Pública del interior.

# **4. PRODUCCIÓN DE INFORMES TÉCNICOS**

- Análisis y elaboración de los informes técnicos para la apertura de nuevas carreras de Gestión Pública y Privada
- Análisis y evaluación de Convenios Marcos y Anexos de Pasantías.
- Análisis de carreras y programas para la confección de perfiles docentes.

## **5. APERTURA DE NUEVAS CARRERAS / OFERTAS**

**Escuela Superior "El Nacional" – La Carlota**

- T. S. en Gestión de las Organizaciones, con orientación Administración Agropecuaria

- **Instituto Superior Dr. Bernardo Houssay – Marcos Juarez** - T. S. en Automotores - T. S. en Seguridad e Higiene en el Trabajo
- **Escuela Superior de Comercio – Río Tercero** - T. S. en Tecnología de los Alimentos - T. S. en Gestión Industrial
- **Instituto Superior del Profesorado Tecnológico - Córdoba** - T. S. en Informática

# **6. ELABORACIÓN DE PROYECTOS**

- Primera etapa de ejecución del Diagnóstico Situacional de los Institutos de Educación Superior de gestión pública, con la finalidad de: posicionar y fortalecer la Educación Técnica Superior en la jurisdicción Córdoba, con un criterio de calidad acorde a los requerimientos del entorno socio-productivo. Realizar acciones orientadas a unificar criterios para la implementación y funcionamiento de las Carreras de Educación Técnica Superior de gestión pública y privada.
- Presentación del pre-proyecto de articulación escuela técnica de nivel secundario y educación técnica de nivel superior en el marco de la propuesta de Euro-social

Asistencia Técnica y Monitoreo a los Institutos

# **7. PARTICIPACIÓN EN REUNIONES/JORNADAS**

- Jornada: Presentación de la Planificación Anual de la Subdirección de Educación Técnica Superior.
- Jornadas sobre Articulación entre la Educación Técnica de nivel secundario y la Educación Técnica de nivel superior organizadas por INET y EURO SOCIAL en Buenos Aires
- Jornadas de Capacitación sobre Trabajo en Equipo dictado en Buenos Aires por INET
- Jornadas de análisis de las propuestas curriculares para la educación técnica secundaria con especialistas externos

# **FORMACION PROFESIONAL**

CONVENIOS MARCO de "Formación Profesional y Capacitación Laboral" firmados por el Ministerio de Educación de la Provincia de Córdoba y diferentes entidades públicas y privadas en virtud de la los cuales se ejecutaron los siguientes cursos:

Municipalidad de Cruz Alta

 IPEM 59 "25 de mayo" – Auxiliar Mecánico en Motores de Combustión Interna.– 15 alumnos

Municipalidad de Inriville

 $\triangleright$  Munic. de Inriville (IPEM 59) – Auxiliar Electricista Domiciliario – 23 alumnos

Municipalidad de Marcos Juárez

- Munic. de M. Juárez (IPEM 209) Auxiliar de Servicio de Salón 19 alumnos
- Munic. de M. Juárez (IPEM 209) Auxiliar de Cocina 18 alumnos

Fábrica Militar Río III

- Fábrica Militar Río III Operador en Procesos Químicos 20 alumnos
- $\triangleright$  Fábrica Militar Río III Operador de Torno y Fresa 20 alumnos

MWM International - Jesús María

 MWM International de Jesús María – Formación Emprendedora – 10 alumnos

FEDECOM – Federación Comercial de loa Provincia de Córdoba

- **FEDECOM – Localidad Ucacha** Soldadura 23 alumnos
- **FEDECOM – Localidad Arroyito** Ventas, negociación y atención al público – 32 alumnos
- **FEDECOM – Localidad Tancacha** –Ventas, negociación y atención al público – 15 alumnos
- **FEDECOM – Localidad Bell Ville** Reconversión laboral 12 alumnos
- **FEDECOM – Localidad Almafuerte** Negociación, Ventas y Atención al Cliente – 10 alumnos
- **FEDECOM – Localidad Marcos Juárez** Negociación, Ventas y Atención al Cliente – 9 alumnos
- **FEDECOM – Localidad Pilar** Negociación, Ventas y Atención al Cliente – 29 alumnos
- **FEDECOM – Localidad Almafuerte** Negociación, Ventas y Atención al Cliente – 15 alumnos
- **FEDECOM – Localidad Bell Ville** Asesor en Productos y Servicios 20 alumnos
- **FEDECOM – Localidad Bell Ville** Ventas, Negociación y Atención al Público – 14 alumnos
- **FEDECOM – Localidad Almafuerte** Plan de reconversión laboral 15 alumnos

 **FEDECOM – Localidad Villa María** – Negociación, Ventas y Atención al Cliente – 15 alumnos

# ADIMRA – **Asociación de Industriales Metalúrgicos de la República Argentina**

 ADIMRA - IPEM 50 "Ing. Emilio F. Olmos" de San Francisco – Operario Metalmecánico en arranque de viruta – 10 alumnos.

Mutual "Carlos Mugica"

 Anexo escuela León XIII de Córdoba Capital – Costura Industrial nivel I – 17 alumnos

Centro Vecinal Colinas del Cerro - Córdoba Capital

- Escuela Primaria "República de Panamá" Auxiliar de cocina 29 alumnos
- Escuela Primaria "República de Panamá" Auxiliar electricista domiciliario – 7 alumnos

### INSTITUTOS PROVINCIAL DE ENSEÑANZA MEDIA

- **IPEM 62** "Álvarez Condarco" **Electro Ingeniería** Río Segundo Auxiliar de Soldador Eléctrico I – 15 alumnos
- **IPEM 62** "Álvarez Condarco" **Río Segundo** Aux. Electricista Domiciliario I – 12 alumnos
- **IPEM 62** "Álvarez Condarco" **Electro Ingeniería -** Río Segundo Auxiliar de Soldador Eléctrico II – 20 alumnos
- **IPEM 62** "Álvarez Condarco" **Río Segundo** Aux. Electricista Domiciliario II – 20 alumnos
- **IPEM 54** "J. E. Müler" **Oncativo** Aux. Electricista Domiciliario 16 alumnos
- **IPEM 70** "H. Dionisi" -. **Córdoba Capital** Auxiliar de Tornero 7 alumnos
- **IPEM 70** "H. Dionisi" -. **Córdoba Capital** Auxiliar de Carpintero 18 alumnos
- **IPEM 70** "H. Dionisi" -. **Córdoba Capital** Carpintero 10 alumnos
- **IPEM 260** "Ind. A. Martínez"- **Villa Dolores** Auxiliar de Tornero 14 alumnos
- **IPEM 260** "Ind. A. Martínez"- **Villa Dolores** Aux. en Máquinas-Herramientas – 6 alumnos
- **IPEM 297** "René Favaloro" **Córdoba Capital** Aux. Electricista Domiciliario – 8 alumnos
- **IPEM 308 Lucio V. Mansilla** Aux. Electricista Domiciliario 20 alumnos
- **IPEM 14** "Dr. César Cuestas Carnero" **Córdoba Capital** Auxiliar de Servicio Salón – 20 alumnos

# CENMA CENTRO EDUCATIVO DE NIVEL MEDIO PARA ADULTOS

- CENMA "Fco. Ravetti" anexo **San Francisco** Aux. en Informática 22 alumnos
- CENMA "Fco. Ravetti" anexo **San Francisco** Auxiliar en Tornería 17 alumnos
- CENMA "Fco. Ravetti" anexo **San Francisco** Aux. Electricista Domiciliario – 15 alumnos

### MINISTERIO DE TRABAJO EMPLEO Y SEGURIDAD SOCIAL

- Municipalidad de **Villa Dolores** Cosechador Frutihortícola 20 alumnos
- Municipalidad de **Villa Dolores** Embalador Frutihorticula 10 alumnos
- Municipalidad de **Villa Dolores** Gestión Micro Emprendimientos 20 alumnos

### **Resumen de cantidad de alumnos**

- 186 alumnos egresados de los IPEM
- 209 alumnos egresados de FEDECOM
- 54 alumnos egresados de los CENMA
- 50 alumnos egresados de MTE y SS
- 188 alumnos egresados de diferentes entidades
- **687 alumnos en total**
- 58 alumnos Auxiliar de Soldador Eléctrico
- 121 alumnos Auxiliar Electricista Domiciliario
- 20 alumnos Operador de Torno y Fresa
- 38 alumnos Auxiliar de Tornero
- 10 alumnos Operario Metalmecánico en arranque de viruta
- 6 alumnos Auxiliar en Máquinas-Herramientas
- 15 alumnos Auxiliar Mecánico en Motores de Combustión Interna
- 20 alumnos Operador en Procesos Químicos
- 18 alumnos Auxiliar de Carpintero
- 10 alumnos Carpintero
- 17 alumnos Auxiliar de Costura Industrial
- 39 alumnos Auxiliar de Servicio de Salón
- 47 alumnos Auxiliar de Cocina
- 20 alumnos Cosechador Frutihortícola
- 10 alumnos Embalador Frutihorticola
- 20 alumnos Gestión Micro Emprendimientos
- 22 alumnos Auxiliar en Informática
- 10 alumnos Formación Emprendedora
- 139 alumnos Ventas, negociación y atención al público
- 27 alumnos Reconversión laboral
- 20 alumnos Asesor en Productos y Servicios

### **687 alumnos en total**

### **Cursos que inician desde Enero 2010**

- **Municipalidad de Cosquín** Costura Industrial nivel I
- **Municipalidad de Cosquín** Auxiliar de Servicio Salón
- **Municipalidad de Cosquín** Aux. Electricista Domiciliario
- **Mutual "Carlos Mugica"- Córdoba Capital** Diseño y Moldería Industrial
- **Casa de María Córdoba Capital** Costura Industrial nivel I
- **Dirección de Promoción De DD. HH de Los Recuperadores Urbanos** Córdoba Capital - Costura Industrial nivel I
- **IPEM 133 – Dr. Florencio Escardo** Córdoba Capital Costura Industrial nivel I
- **IPEM 77 anexo – Gob. Santiago H. Del Castillo**  Córdoba Capital Costura Industrial nivel I
- **Centro de Capacitación Monte Buey Monte Buey** Aux. Soldador Eléctrico
- **Sociedad Rural Agrupación Gaucha** Calzadores de herrajes para equinos - Alambradores
- **UOM San Francisco** Preparador de maquinas Herramientas convencionales

### **GESTION ADMINISTRATIVA**

 1.- **Desarrollo de la Organización Administrativa**, donde se han tratado de unificar, los criterios para el mejor funcionamiento de las distintas áreas que participan en los procedimientos administrativos.-ya sea para mejorar, los tiempos en la realización de trámites, como así también el control de los mismos.- En el presente período se han realizado algunas modificaciones, de dichos procedimientos, para unificar el criterio de ingreso de los expedientes o nota a esta Dirección.-

**a)** Uno de los principales cambios que se han producido es la incorporación del **S.U.AC,** es la implementación de un sistema de seguimiento de expedientes para mejorar el control de trámites administrativos.-.

**b) Creación de un Área de Gestión Presupuestaria de técnica**: Se concluyó con la adecuación del espacio físico para el funcionamiento de la Dirección General de Escuelas Técnicas y F.P en el 2do piso dela Ex DEMES.- Humberto primo 467.- respondiendo así a las necesidades de cada una de las oficinas administrativas.- creándose en esta instancia, la oficina de gestión presupuestaria , para realización de los instrumentos legales, que permitan un mejor control de los cierres y aperturas de de los cursos en las escuelas técnicas tanto de capital como del Interior.-como así también de todos los cambios que se van produciendo en el universo Educativo.-

**c) Incorporación de los fondos INET, al Presupuesto Provincial**,: este ha sido uno de los mayores cambios, sufridos durante este período, ya que se incorporaron dentro de la Ley de Presupuesto de la Provincia, al Ministerio de Educación los fondos que transfieren desde Nación - INET, para las escuelas Técnicas. En la Provincia de Córdoba, - Cabe destacar que dicha incorporación tuvo dos cambios fundamentales. **El primero** fue la creación de una partida presupuestaria, para su ejecución y posterior rendición.de los fondos.- con todas las implicancias de los procesos administrativos de la Provincia de Córdoba,

tanto para la Contratación, o adquisición de Bienes, inventario de Bienes y rendición el Tribunal de Cuentas de Provincia de Córdoba. Todo este procedimiento debió ser contabilizado, en el sistema de la Provincia "SEJEEP," **el segundo**, fue el nuevo procedimiento que debieron utilizar las escuelas técnicas , para poder ejecutar los proyectos presentados y aprobados, con relación al manejo de los fondos, otorgados a cada una de ellas.- teniéndose presente que hubo un período de adaptación del nuevo sistema. Para el cual desde la Dirección se realizaron, reuniones con los inspectores zonales, un manual de procedimiento, auditorías desde Nación, y se prevé para el año entrante, un sistema de control a través de auditores, externos, puestos en las escuelas para el mejor manejo y funcionamiento de los fondos enviados por Nación.-INET.-

 2.-**Desarrollo del Área Informática**: Se finalizó con el cableado, que nos ha permito trabajar en red en las diferentes computadoras de la Dirección General, accediendo así al sistema de LOTUS ( correo electrónico) , SUAC, (mesa de Entradas) y SEJEEP (sistema contable), implementado por el Gobierno de la Provincia d e Córdoba.-

### **Evaluación Final:**

En relación a la cantidad de tareas administrativas realizadas durante el período Enero 2009 a Diciembre 2009, cabe destacar que no quedaron ni notas ni expedientes de gestionar, como así también, los trámites de rutina (vías de Excepción, autorización de viajes, de estudios, firma de Resoluciones Etc.). Y en cuanto a la Ejecución de Fondos Inet, quedó todo debidamente cargado para su posterior rendición en el cierre del ejercicio contable previsto en el Presupuesto Provincial.-

### **DEPARTAMENTO JURIDICO**

- 1) Asesoramiento y asistencia a las Direcciones Generales.
- 2) Proyecto de Resolución de conformación de la Unidad Ejecutora Provincial s/ INET
- 3) Elaboración de borradores y asesoramiento en contrataciones de proyecto de mejora –INET-:
	- Comodato de Bs. por planes de mejora a Institutos de DIPE
	- Licitación para adquisición de Gabinetes Móviles para Netbooks.
	- Concurso de Precios para adquisición de cabinas meteorológicas.
- 4) Elaboración de proyectos, asesoramiento y gestión de firma de Convenios:
	- Convenios de Vinculación para la E.T.P. Ley 26058: Con el carácter de convenios generales que habilitan la realización de planes de mejoras por vinculación científico-tecnológica y/o socio-productiva, pasantías y otras formas de colaboración recíproca en el marco de las prácticas profesionalizantes.
	- Con Microsoft por programas informáticos y capacitación.
	- Convenios de Formación Profesional y Capacitación Laboral con: Dirección de Jóvenes y Adultos; Museo de la Industria; Unión Obrera Metalúrgica; Fiat; Mutual Carlos Mugica; Colegio de Ingenieros Especialistas de Córdoba; Tersuave; Secretaría de DDHH; Sociedad Rural y Federación Gaucha; etc.
- 5) Asesoramiento de los Equipos Técnicos dependientes de la/s Dirección/es General/es.
- 6) Elaboración de proyectos de resoluciones elevadas por las Direcciones Generales a la instancia Ministerial:
	- Modificación estructura curricular de Trayectos Técnicos Profesionales de Maestro Mayor de Obras.
	- Autorización cobertura de cargos para Formación Profesional.
	- Delegación de firma a las Direcciones Generales de Convenios Generales de Pasantías y otros (Vinculación Ley 26058, Prácticas Profesionalizantes, etc.)
	- Resolución de C.E. dependientes de la DGETyFP.-
	- Resolución DGEM para que Junta clasifique a Maestros Tutores.
	- Resolución DGEM por títulos de secundaria en el marco del Sistema Federal de Títulos y Certificados Analíticos con resguardo documental.
	- Resolución asignando funciones a la Coordinación de Formación Profesional.
	- Decreto asignando competencias a la DGEM sobre CBU Rurales.
	- Resolución de reorganización de supervisión de servicios educativos de jóvenes y adultos.
	- Resolución de Primer Año del nuevo plan de estudios de ETP.
- 7) Participación en la elaboración del Proyecto de Decreto Nacional de Pasantías formulado por el INET implementando un nuevo régimen en la materia.
- 8) Asesoramiento en encuentros provinciales realizados en Huerta Grande para la educación técnica y, a nivel de Inspecciones Zonales, a través de la participación de la Dra. Verónica Soisa.
- 9) Por decisión de la superioridad se incorporaron de tres (3) nuevos agentes en Comisión, dos de ellos con título de abogado, que están siendo formados en la especialidad del sistema educativo en tanto que se afectó a la Secretaria de este Dpto. Claudia Copetti para que actuara como Secretaria del Concurso para cargos de Directores Titulares de Nivel Medio. Asimismo, se ha provisto de dos (2) computadoras adicionales.
- 10) Con respecto al movimiento de los trámites remitidos a dictamen de este Dpto. Jurídico:

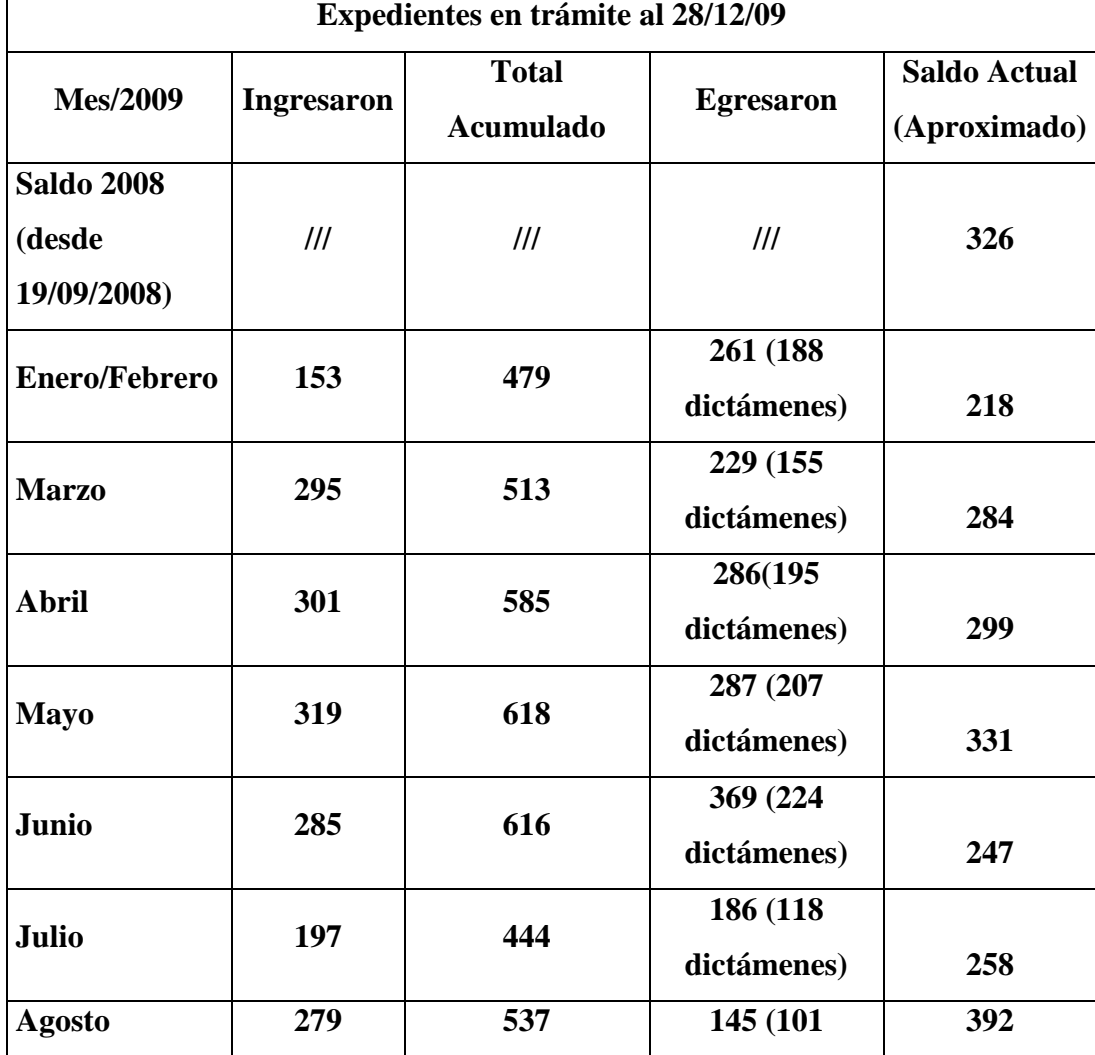

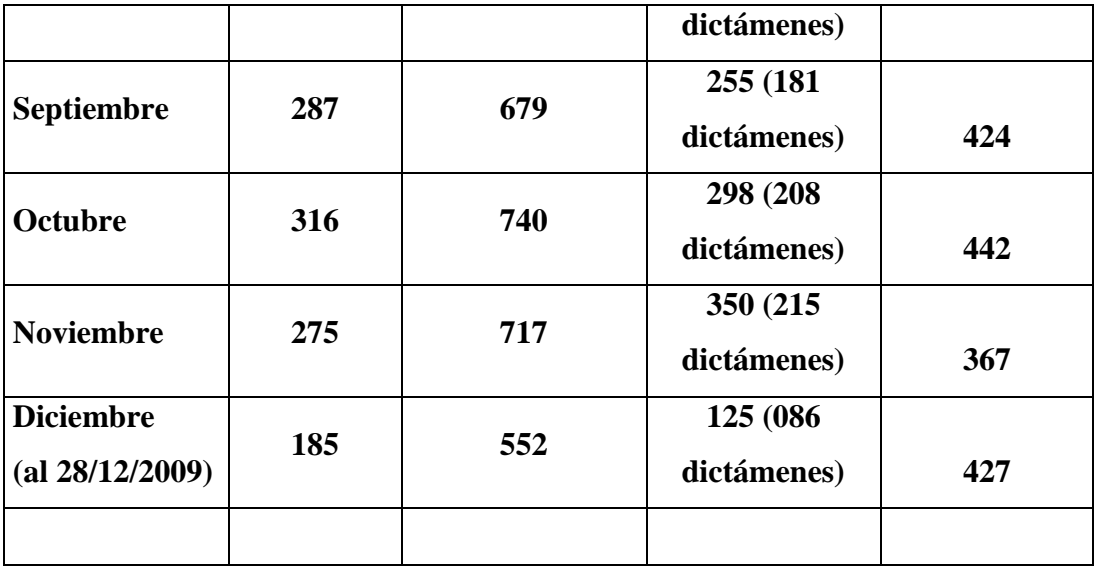

Del saldo total de trámites obrantes en esta dependencia:

- Los Exptes. y Notas a dictaminar, se encuentran al día, esto es, egresan en el lapso de hasta diez (10) días previstos en la LPA.
- Del saldo, Ciento Ochenta y Dos (182) trámites son Investigaciones o Sumarios que se encuentran en instrucción, siendo los instructores avocados en función de la gravedad de los hechos de que es trata.
- El resto de los trámites se encuentran a la firma –en el transcurso de la semana- o a la espera de definiciones institucionales sobre la materia a expedirse.

# *CAPACITACIÓN 2009 EN NÚMEROS*

### **BS. AS-INET:**

### **399 DOCENTES**

- CALIDAD DE LA GESTIÓN EDUCATIVA: 25 (18 DE MAYO INET)
- PRODUCCIÓN HORTÍCOLA: 47 (18/05; 24/08; 30/11 EN INET)
- CULTIVOS PROTEGIDOS: 28 (26/10; 7/11 EN INET)
- DISEÑO Y CONSTRUCCIÓN DE INVERNADEROS: 28 (5/10; 16/11 EN INET)
- DIGITALES I: 36 (4/05; 14/09 EN INET)
- DIGITALES II: 36 (31/08; 5/10 EN INET)
- ELECTRÓNICA I: 18 (1/06 EN INET)
- ELECTRÓNICA II: 18 (30/11 EN INET)
- MODELADO DE PIEZAS Y CONJUNTOS MECÁNICOS: 46 (10/08; 30/11 EN INET)
- TECNOLOGÍA DE LOS MATERIALES: 50 (13/04; 16/11 EN INET)
- EL PROYECTO TECNOLÓGICO COMO RECURSO DIDÁCTICO: 67 (4/05; 26/10; 23/11 EN INET)

### **CÓRDOBA-DGETYFP:**

### **2.740 DOCENTES**

- SOLID EDGE: **12** (14/11 EN VICTORIA BS. AS.)
- RÉPLICAS CURSO SOLID EDGE (CÓRDOBA): **105** (CÓRDOBA OCTUBRE)
- CAD-CAM: **40** (22 DE ABRIL CRUZ ALTA)
- INSTRUMENTAL Y MEDICIONES: **21** ( 5/10 EN CÓRDOBA)
- INFORMÁTICA ELECTRÓNICA: **21** (19/10 EN CÓRDOBA)
- HORTICULTURA, AVICULTURA Y APICULTURA: **110 MEP** (18/08; 16/09; 21/10 Y 11/11 EN CÓRDOBA)
- HELIOS**: 20** (9/10 EN CÓRDOBA)
- JORNADAS DE IMPLEMENTACIÓN PLAN DE SEGURIDAD E HIGIENE: **140** (7/09 EN CÓRDOBA)
- JORNADA DE CAPACITACIÓN Y ACTUALIZACIÓN DOCENTE EN SEGURIDAD ELÉCTRICA: **150** (19/09 EN CÓRDOBA)
- JORNADA PLC LOGO SIEMENS CON PRESENTACIÓN DE PROYECTOS PARA CONCURSO**: 18** (22/06 EN CÓRDOBA)
- SISTEMAS DE PRODUCCIÓN PORCINA Y HERRAMIENTAS DE GESTIÓN: **68.**- (CÓRDOBA)
- INTERCAMBIO DE SABERES EN AGROECOLOGÍA: **20** (19/05; 1/09 EN CÓRDOBA)
- LAS PRÁCTICAS EN LOS ENTORNOS FORMATIVOS DEL 1° CICLO: **185.**- (OCTUBRE 2009)
- LAS PRÁCTICAS PROFESIONALIZANTES (HUERTA GRANDE): **190** ( MAYO Y JUNIO CÓRDOBA)
- CAPACITACIÓN EN LABORATORIOS DE CIENCIAS NATURALES: **480** (ENTRE EL 2008 Y 2009 EN 25 ESCUELAS)
- JORNADAS PRECONGRESO SAN FRANCISCO: **230** (CÓRDOBA OCTUBRE)
- JORNADAS PRECONGRESO RÍO CUARTO: **450** (CÓRDOBA OCTUBRE)
- JORNADA DE ASESORAMIENTO "UNA COMPUTADORA UN ALUMNO": **180** (CÓRDOBA OCTUBRE)
- JORNADAS SECTOR MINERÍA: **300** (CÓRDOBA)

# **FONDOS INET 2009**

Fondos gestionados y recibidos durante año 2009 38.000.000.0 Desagregados

Córdoba, 28 de Diciembre de 2009